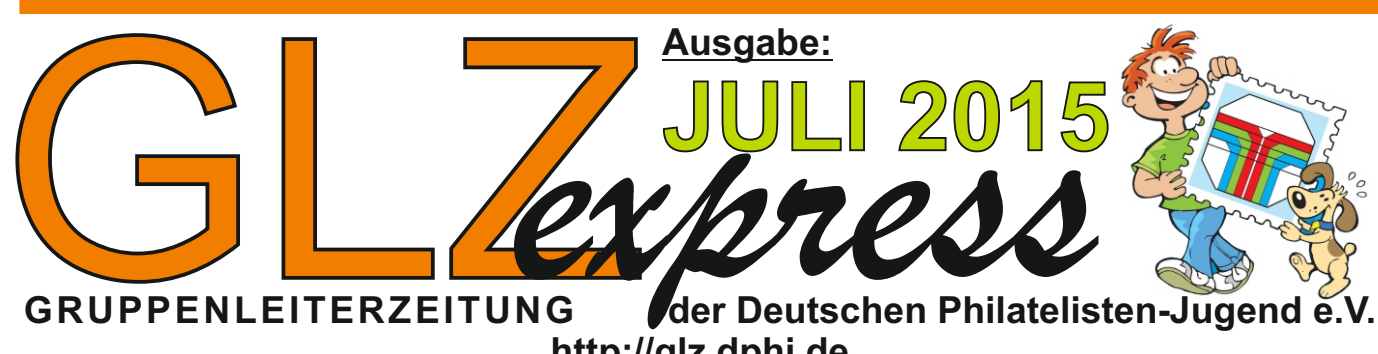

**http://glz.dphj.de**

## **NEUES VON DER DPhJ**

Am letzten Wochenende im Mai trafen sich der Vorstand und die Landesringe der Deutschen Philatelisten-Jugend e.V. zur JHV im Harz. Auf dem Programm standen Neuwahlen, wobei Heinz Wenz, weiter 1. Vorsitzender und Günter Latz, weiter Kassierer im Amt bestätigt wurden. Ebenfalls als Beisitzer wurde Björn Reizenstein wieder bestätigt. Neue 2. Vorsitzende sind jetzt Ronny Hennings und Heiner Schrop. Neuer Schriftführe wurde Wolfgang Wurmb. Ausgeschieden aus dem Vorstand sind Anja Stähler und Christian Schmidt.

Bei den Fachstellen gab es keine größeren Veränderungen. Axel Brockmann wurde als Redakteur neu bestätigt. Die Fachstelle Ausstellerpässe wurde in Exponatverwaltung umbenannt, die Fachstelle GLZ wurde wieder nach 2012 von Heiner Schrop übernommen.

Einen breiten Raum nahm die Diskussion über die Finanzierung und Zukunft der Deutschen Philatelisten-Jugend e.V. ein. Beschlüsse wurden hier dazu aber nicht gefasst. Es ist eine Aufgabe des neuen Vorstandes hier neue Wege und Möglichkeiten zu finden.

### **Themen der Stiftungswettbewerbe 2016 und 2017 stehen fest!**

Dafür wurden aber Thema und Motto der jeweiligen Stiftungswettbewerbe und DMM gleich für 2016 und 2017 festgelegt. Je früher man sie kennt, um so besser kann man sich darauf vorbereiten bzw. je früher kann man mit der Erstellung eines Exponates beginnen.

### 2016: Thema "Sport"

Veranstaltungsort: Mainz – Termin 16.-18.09.2016 Hinweis: Diese Veranstaltung wird mit dem Jubiläum "60 Jahre DPhJ" kombiniert.

### 2017: Thema "Forschung und Technik"

Veranstaltungsort: Jülich – ein genauer Termin wird rechtzeitig bekannt gegeben.

## **ZUM 01.09.2015: ÄNDERUNG DER AUSSTELLUNGSORDNUNG**

Auf der Tagung der Ausstellungswarte im vergangenen Jahr wurden die Aufgaben der Ausstellungswarte in der Zukunft diskutiert. Ausgangspunkt dieser Diskussion war die Überlegung der anwesenden Teilnehmer, ob es sinnvoll sei, die Anzahl der Ausstellungswarte zu dezimieren und auf einige wenige zu konzentrieren.

Dabei wurde schnell klar, dass die Arbeit vor Ort z.B. die Unterstützung der Ausstellungsleitungen bei einer Rang-Ausstellung oder die Mithilfe beim Aufbau von Exponaten in den Jugendgruppen und bei Sammlungsaufbauseminaren nicht von Ausstellungswarten geleistet werden können, die viele Kilometer entfernt wohnen. Andere Aufgaben, wie das Sammeln der Anmeldungen, Abgleichen der angegebenen Daten und Vorbereiten für den Phila-Ausschuss kann von einer zentralen Stelle übernommen werden. Daher entschieden sich die anwesenden Ausstellungswarte, eine Änderung der Ausstellungsordnung als Antrag an die Hauptversammlung 2015 vorzubringen. Der Antrag wurde angenommen.

Anmeldungen für Ausstellungen mit dem Meldeschluss ab **01.09.2015**sind an die folgende Adresse zu senden: **Fachstelle Exponatverwaltung** 

### **Sven Kolditz, Leobschützer Str. 36, 13125 Berlin**

Von dort werden sie an die Ausstellungwarte weitergegeben, um mit den Ausstellungsleitungen den Phila-Ausschuss durchzuführen. Danach geht alles seinen gewohnten Gang. Die Ausstellungsleitungen informieren die Aussteller über Annahme bzw. Ablehnung, laden das Preisgericht ein und bereiten für diese die Unterlagen vor. Nach Ende der Ausstellung erhält der LR-Ausstellungswart die Jury-Berichte zum Verteilen an die teilnehmenden Landesringe und ganz wichtig an die Fachstellen Ausstellungswesen und Exponatverwaltung der DPhJ.

Das betrifft alle Ausstellungen, die im kommenden Jahr stattfinden. Vielen Dank für Eure Mitarbeit

> Anette Hecker-Köhler Fachstelle Ausstellungswesen der DPhJ

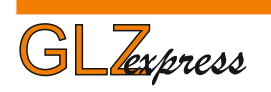

## **RUBRIK TdJB IN DER DPhJ-HOMEPAGE**

Wir erinnern noch mal, wie schon in der letzten Ausgabe berichtet, dass Veranstalter in der Rubrik "TdJB" auf der Homepage www.dphj.de für Ihre Veranstaltungen werben, aber auch Berichte von bereits durchgeführten TdJB´s veröffentlichen können. Mittlerweile sind alle Informationen, die der Fachstelle TdJB vorlagen von Christoph Priewe eingegeben. Informationen und Fotos die in dieser Rubrik veröffentlicht werden sollen, können zum Beispiel per eMail an priewe@dphj.de oder schrop@dphj.de geschickt werden.

Einen Überblick erhaltet Ihr am besten, wenn Ihr die Rubrik TdJB in der DPhJ Homepage aufruft: http://www.dphj.de/index.php?article\_id=212

## **HINWEIS ZUR GESTALTUNG VON TdJB-STEMPELN**

Sonderstempel und Sonderpostfilialen werden mittlerweile immer direkt über den Umsatz finanziert, statt des früheren Umwegs über die DPhJ und die Stiftung. Eine Entwicklung, die auch die DPhJ begrüßt. Allerdings müssen von den Veranstaltern bei der Gestaltung der Stempel gewisse Regeln beachtet werden. So darf nur dort DPhJ und TdJB drauf stehen, wo auch DPhJ und TdJB drin ist.

Der Vorstand der Deutschen Philatelisten-Jugend e.V. möchte noch einmal ausdrücklich darauf hinweisen, dass Sonderstempel den Hinweis "TdJB" oder "Tag der Jungen Briefmarkenfreunde" nur enthalten dürfen, wenn das Motiv des Stempels mit dem jeweils aktuellem Thema der Jugendmarken zusammen passt. Die Deutsche Philatelisten-Jugend e.V. bemüht sich um ein einheitliches Auftreten und das gilt besonders im Rahmen der Veranstaltungsreihe "Tag der Jungen Briefmarkenfreunde". Hier gilt, dass Sonderstempel zum TdJB sich motivmäßig an die aktuellen Jugendmarken in dem Jahr halten müssen. Wenn wir mit der Stempelserie werben und präsentieren, ist es nicht besonders hilfreich, wenn man uns dann darauf hinweist, dass es auch Stempel zum TdJB mit anderen Motiven gibt.

Künftig will die DPhJ besonders darauf achten, dass der Begriff "TdJB" und "Tag der Jungen Briefmarkenfreunde" nur von Veranstaltern aus dem Bereich der Deutschen Philatelisten-Jugend e.V. verwendet wird und sich das Motiv dabei auf das Thema der jeweiligen Jugendmarken bezieht. Ab 2016 wird auch bei den entsprechenden Stellen der DPAG interveniert werden, dass entsprechende Stempel, die diese beiden Vorgaben nicht erfüllen, entweder zurückgezogen oder entsprechend geändert werden.

Wir gönnen jedem seinen Sonderstempel und finden Bemühen und Erfolg ganz prima, nur sollte man den Begriff TdJB und Tag der Jungen Briefmarkenfreunde nur dann benutzen, wenn TdJB auch drin ist!

## **MOTIV DER JUGENDMARKEN 2016**

Nachdem das Thema der Jugendmarken 2015 Süßwasserfische ist, wird es 2016 Salzwasserfische werden!

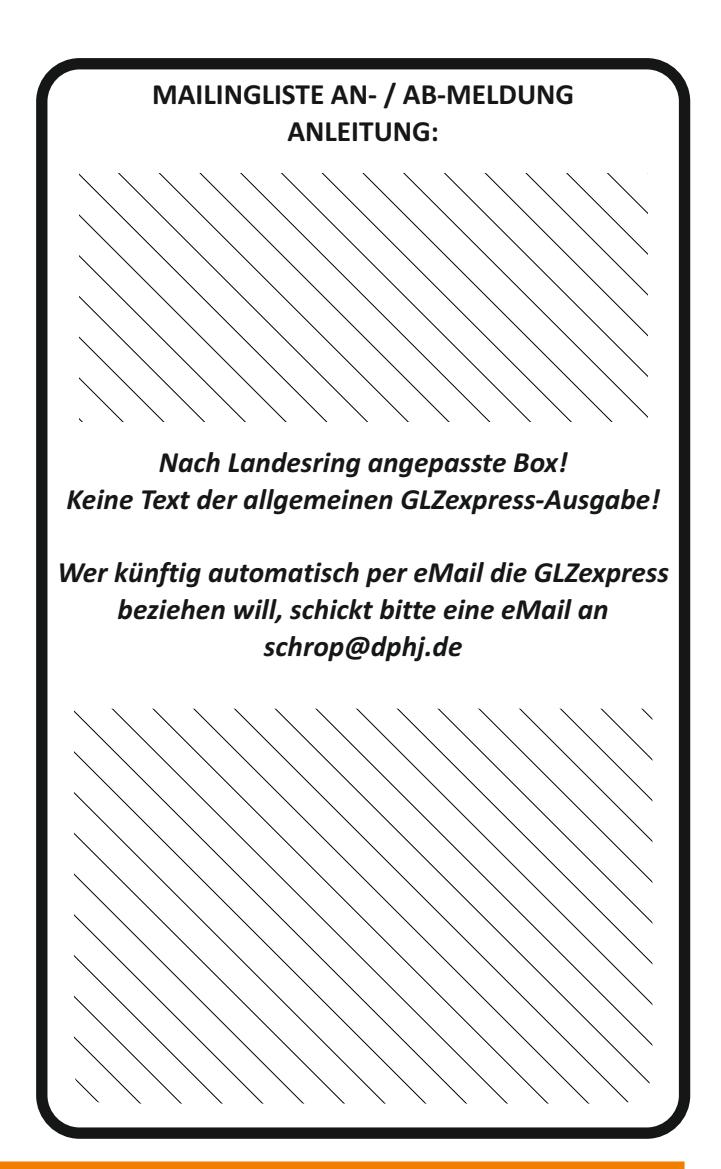

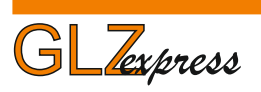

## **DOWNLOAD-FORMULARE AKTUELL HALTEN**

Seine Homepage auf dem aktuellen Stand zu halten ist, nicht immer einfach. Das gilt für eine Homepage einer Gruppe oder eines Landesringes genauso, wie für die DPhJ Homepage.

Noch schwieriger wird es, wenn es Elemente in der Homepage gibt, die nicht von einem selbst, sondern von dritter Seite sind. Damit sind vor allem Formulare, die man in seiner Homepage zum Download anbietet gemeint. Nicht nur, dass man erst mit bekommen muss, dass ein Formular oder eine Broschüre geändert wurde, man muss dann auch noch die aktuelle Datei erst einmal selbst haben, um sie in der eigenen Homepage bereit zu stellen.

Besser ist es da, statt die Datei auf der eigenen Homepage hochzuladen, das Download-Angebot mit einem Link auf die Originaldatei zu verknüpfen. Weder für den Besucher macht das einen Unterschied, noch für die Homepage, von welcher er das Dokument herunterlädt. Nur in der Statusleiste des Browsers erscheint eine andere Quellenadresse. Wird dann die Originaldatei in der Homepage des Drittanbieters ausgetauscht, ohne den Dateinamen zu ändern, ist automatisch auch der Download in der eigenen Homepage aktualisiert!

### Beispiel:

Im Juni hat die DPhJ auf ihrer Homepage die Broschüre mit der Ausstellungsordnung und dazu das Formular mit der Anmeldung von Exponaten aktualisiert. Gerade die beiden Dateien der DPhJ, die sich am häufigsten auch auf Seiten von Gruppen und Landesringen wieder finden.

**GLZ***express* **- GRUPPENLEITERZEITUNG - - Ausgabe Newsletter im PDF-Format -**

## **IMPRESSUM:**

VisdP: **Heinz Wenz**, 1.Vorsitzender

Herausgeber: **Deutsche Philatelisten-Jugend e.V.** , 52511 Geilenkirchen

Redaktion: **Heiner Schrop** Internet: **http://glz.dphj.de** Erscheinungsweise: unregelmäßig

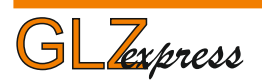

# **DOWNLOAD AO & NEUER ANMELDEBOGEN**

Ausstellungsordnung und der neue –nur leicht geänderte – Anmeldebogen für Exponate wurde bereits in der Homepage www.dphj.de ausgetauscht und können ab sofort heruntergeladen werden!

Verwendet man beim Ausdruck der PDF-Datei mit der AO die Option "BROSCHÜRENDRUCK" im Dialogfenster zum Ausdruck (beim Acrobat-Reader) dann lässt sich die AO als 12 seitige DIN A 5 Broschüre ausdrucken!

**Download-Addresse AO:** http://www.dphj.de/files/ausstellungsordnungderdphj2015.pdf

**Download-Addresse Anmeldebogen:** http://www.dphj.de/files/anmeldung\_exponat.doc

Auf http://glz.dphj.de werden wir in den nächsten Wochen eine Liste der aktuell herunterladbaren Dateien und deren Adressen bereitstellen. Viele Dateien davon werden zentral verwaltet, so dass die Dateinamen und die Adressen sich nicht ändern, wenn die Dateien aktualisiert werden.

Diese Dokumente eignen sich hervorragend dafür, sie mit der eigenen Homepage zu verknüpfen, um immer auf den aktuellen Stand zu sein.

Beispiel:<br>
In Juni hat die DPhJ auf ihrer Homepage die Broschüre in die reigenen Homepage zu verknüpfen, um immer<br>
im Juni hat die DPhJ auf ihrer Homepage die Broschüre in die ereigenen Homepage zu verknüpfen, um immer<br>
i Einige Dateien werden noch mit Jahreszahl im Namen geführt. Dies soll weitestgehend in neutrale Namen umgewandelt werden, so dass auch hier, beim Aktualisieren keine Adressenänderung in der URL mehr stattfinden wird. Nur Dateien mit wirklich zeitlich begrenzten Inhalten, werden dann noch mit Datum (Jahreszahl) im Namen geführt werden.

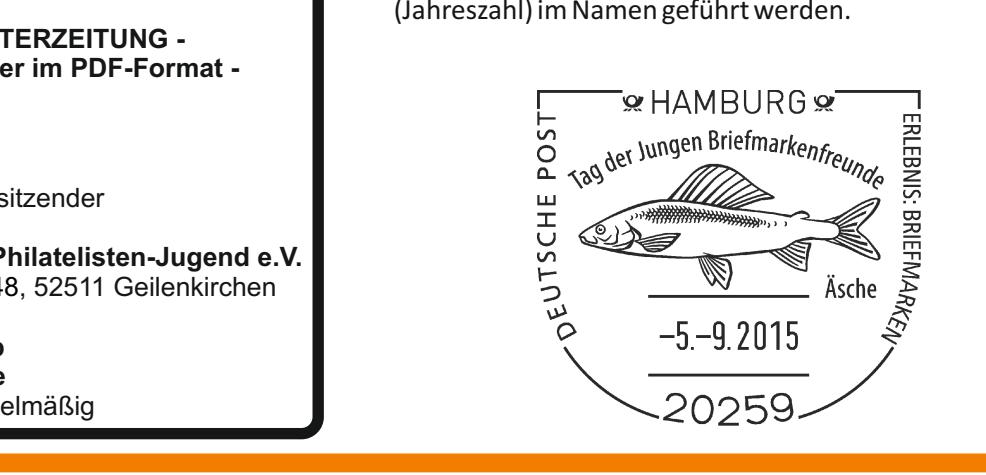

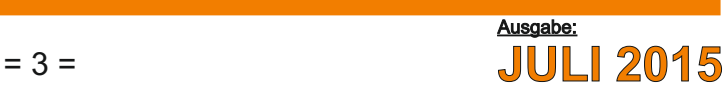

## **MITGLIEDERWERBUNG: Erfolge bitte der Geschäftsstelle melden!**

Jetzt gerade in dem TdJB-Zeitraum, aber auch zu auch zwischen Geschäftsstelle und Jugendgruppenanderen Anlässen, werden wieder an unzähligen leiter abgesprochen werden, so dass nur das bereit Infoständen und bei kleinen Rätseln von den gestellt wird, was die Gruppenleitung will. Jugendgruppen Adressen gesammelt und ausgewertet, um sie später zu bewerben. Diese Adressen sind für die Deutsche Philatelisten-

Dabei vergessen die meisten, dass sie dabei auch anderessensammlung nicht, eine Kopie der Adressen Unterstützung bei der Fachstelle Mitgliederwerbung weiterzuleiten! finden können, die mit der Geschäftsstelle in Personalunion verbunden ist. So lange wie möglich, Wenn es Euch möglich ist, sammelt die Adressen wird von der DPhJ an gesammelte Adressen eine zusammen mit der Angabe des Geburtsdatums-nicht aktuelle kommende Ausgabe des Junge Sammlers der Altersangabe und leitet diese mit weiter. geschickt, sofern der Gruppenleiter eine Kopie der Adressen an die Geschäftsstelle schickt. Dort wird **Geschäftsstelle:** auch geprüft, ob bereits die Adresse bekannt und **Ahornweg 48 – 52511 Geilenkirchen** gültig ist. Wenn Werbeaktionen laufen, können auch **Tel.: 02451 – 91 2 44 68 – eMaiL: info@dphj.de** weitere "Werbegeschenke" folgen. Aktionen können

## **MICHEL RUNDSCHAU**

Nachdem der Schwaneberger Verlag vorübergehend das kostenlose Exemplar der Michel Rundschau für Gruppenleiter der DPhJ eingestellt hatte, wurde kurzfristig erreicht, dass es die Möglichkeit auch weiterhin geben soll, wenn Name und Adresse des Gruppenleiters dem Schwaneberger Verlag mitgeteilt wird. (Wir berichteten davon schon in der GLZexpress Ausgabe MAI 2015!)

Dazu wurde von der DPhJ ein Formular verteilt, das bis zum 31.Mai 2015 bei der Geschäftsstelle der DPhJ ausgefüllt einzureichen war. Gruppenleiter, die weiter die Michel Rundschau kostenlos erhalten wollen oder neu hinzu kommen wollen, können sich mit diesem Formulars noch melden. Die Rundschau wird dann direkt vom Verlag zugesandt!

Das Formular kann unter der folgenden Adresse heruntergeladen werden:

http://www.dphj.de/michel.pdf

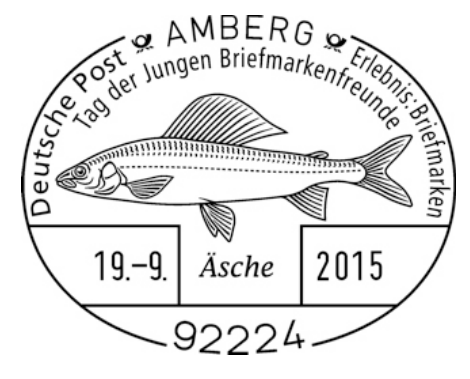

Jugend e.V. wichtig. Daher versäumt es bei jeder

## **PREISFRAGE:**

**Wie lautet die genaue Adresse, bei der ab dem 01.09.2015 jedes Exponat für eine Wettbewerbsausstellung angemeldet werden muss (Bezeichnung der Stelle, Namen, Straße, PLZ und Ort)?**

- · Die Lösung kann …
	- o … per Post an Heiner Schrop, Cheruskerstr. 63, 40545 Düsseldorf eingesandt werden (Bitte Name und Gruppe nicht vergessen anzugeben).
	- o … per eMail an schrop@dphj.de gesandt werden:
	- schrop@dphj.de?subject=GLZexpress%20Preisfrag e%20JULI%202015
	- o … per Formular / Link über die Homepage http://www.dphj.de/index.php?article\_id=92
- **Unter den richtigen Einsendungen wird ein Jahr-**· **gang postfrischer Briefmarken von 2012 verlost!**
- · Der Preis geht an die betreffende Jugendgruppe (Gruppenleiter).
- · Pro Gruppe ist nur eine Teilnahme zulässig.
- · Der Teilnehmer ist damit einverstanden, dass seine Daten bei uns gespeichert werden.
- · Dieses Quiz endet am 31. August 2015.
- Gewinner eines Zuschlagsmarkensatzes 2012 der GLZexpress Ausgabe Mai 2015 sind die Gruppen:
	- ¢ **Opladen**
	- ¢ **Leverkusen**
	- ¢ **Weinstadt**

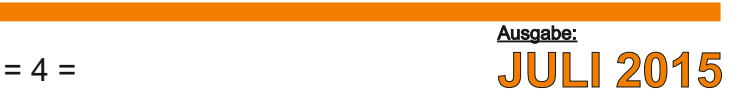

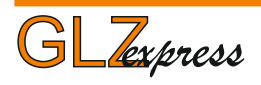

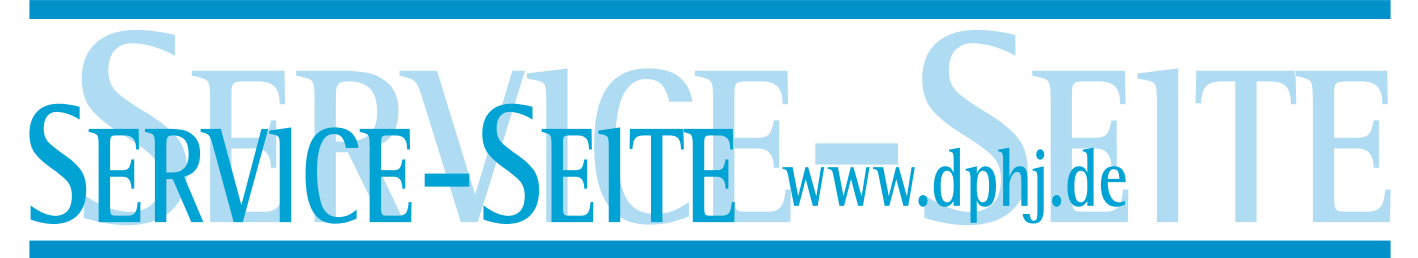

### **Landesring Schleswig-Holstein www.superzacke.de www.landesring-mittelrhein.de www.jbf-niedersachsen.de www.briefmarkenjugend-nrw.de www.landesring.de www.briefmarken-jugend.de**

**www.jbfh.de**

**www.lrsw.de**

**Roman Wolff Glück-Auf-Str. 5**

**Andre Schneider Bahnhofstr. 37**

 $\lambda$  denote berling-berline-brandenburg. Denote by  $\lambda$ 

**Mitgliederverwaltung \_**

# **Register Scheduler and Sammler The Scheduler Scheduler Scheduler and Scheduler Eandesring abhäniger Text!** Landesring abhäniger T **produce the principal of the contract of the Bestandteil der allgemeine Republication 1959 Freibergwolf Kein Bestandteil der allgemeinen Auftrager Straße 2009 Freiberg 42 Anderen Arnold Merbitzer Streeße 2009 Freiberg 2009 Freiberg 2009 Freiberg<br>1969 Freiberg 2009 Freiberg 2009 Freiberg 2009 Freiberg 2009 71638 Ludwigsburg Vorsitzender 2. Vorsitzender** *Kein Bestandteil der allgemeinen Ausgabe der GLZexpress!*

# **Wichtige DPhJ-Anschriften**

**thormann@dphj.de dr.werner.greiner@dphj.de**

**19348 Perleberg 15711 Königs Wusterhausen**

**Riebauer Str. 3 Salvador-Allende-Straße 2**

**\_Mitgliederverwaltung\_ Ausstellungswart**

**\_Mitgliederverwaltung\_ Ausstellungswart**

**92245 Kümmersbruck 86899 Landsberg am Lech**

**Fahrlanderweg 65 Richard-Wagner-Str.13**

**Jahnstr. 26, Zimmer 4 Marris-Mühlenweg 2C**

**Dr.-Schulthess-Str. 11Dr.-Schulthess-Str. 11**

**Dittmar Wöhlert Anette Hecker-Köhler**

**Gaby Lennartz Anette Hecker-Köhler**

**Riebauer Str. 3 Marris-Mühlenweg 2C**

**Auf der Riehe 6 Mindener Straße 28**

**Klaus Schmien Wolfgang Ernst Gabelsberger Str. 2 Israel-Beker-Str. 5b**

**Carmen Kauffmann Holger R. Evers**

**Manfred Baltuttis Thomas Vierling**

**Mirko Löst**

**Lutz Opitz Mathias Schultz Marienstraße 5 Gargasse 15**

**Ahornweg 48 Blauenstraße 9 52511 Geilenkirchen 76707 Hambrücken**

**Heinz-Peter Claßen Ronny Hennings**

**Christoph PrieweRainer Clasen Kieler Straße 10 b Fehnweg 91**

**In den Apfelgärten 11 Blauenstraße 9**

**29410 Salzwed 31303 Burgdorf**

**Schwedenschanze 21 Noldestr. 7**

**Heiner Kühr Jörg Moritz**

**Günter Latz Günter Latz**

**Torsten Kuhlmann**

**Mara Lisa Kohnen Holger Evers**

**Wolfgang Ernst Karl Ritschel Israel-Beker-Str. 5b Postfach 1211 86899 Landsberg am Lech 85588 Vaterstetten ernst@dphj.de ritschel@dphj.de**

**Carmen Kauffmann Jörg Böhme**

**Robert Diekmann Ulrike Krüwel**

**40545 Düsseldorf 15537 Erkner schrop@dphj.de wurmb@dphj.de**

**Werner-Körvers-Str. 24 Noldestr. 7**

**Wolfgang SanderJörg Moritz**

**Hans Burwig Mirko Löst Friedensstraße 19 Kirchsteig 62**

**Günter Latz Günter Latz**

**Regionalseite Junge Sammler TdJB**

**Heiner Schrop Wolfgang Wurmb Cheruskerstr.63 Falkenseeweg 31d**

**Christoph Priewe Christoph Priewe Kieler Straße 10 b Kieler Straße 10 b 21465 Reinbek 21465 Reinbek** 

**Lutz Thormann Dr. Werner Greiner**

**Asenburgstraße 13 Mindener Straße 28 32105 Bad Salzuflen 32278 Kirchlengern sander@dphj.de moritz@dphj.de**

**Wanderslebstr. 1Sperbergasse 07745 Jena 99734 Nordhausen**

**29410 Salzwed 39126 Magdeburgkaufmann@dphj.de boehme@dphj.de**

**01157 Dresden 09638 Lichtenberg m.boehme@dphj.de arnold@dphj.de**

**Dr.-Schulthess-Str. 11 Dr.-Schulthess-Str. 11 66386 St. Ingbert 66386 St. Ingbert latz@dphj.de latz@dphj.de**

**Anja Hildebrand Ronny Hennings**

**53229 Bonn 52525 Heinsberg hildebrand@dphj.de hennings@dphj.de**

**38108 Braunschweig 19230 Hagenow kienscherf@dphj.dealbrecht@dphj.de**

**diekmann@dphj.de kruewel@dphj.de**

**burwig@dphj.deloest@dphj.de**

**Andreas Stockmann Michael Hensel Brunsbütteler Damm 5 Klingsorstr. 52 13581 Berlin 12167 Berlin stockmann@dphj.de hensel@dphj.de**

**Rolf Pfendt Marianne Klopp Flurweg 5 B Feldstraße 17 22848 Norderstedt 24598 Boostedt pfendt@dphj.de m.klopp@dphj.de**

**Anja Stähler Philipp Curasch Rietburgstraße 3 Am Wasserturm 50 67360 Lingenfeld 67346 Speyer staehler@dphj.de Curasch@dphj.de**

### **Geschäftsstelle**

**Gaby Lennartz Heiner Schrop**<br> **Heiner Schrop**<br> **Cheruskerstr.63 Cheruskerstr.63 Ahornweg 48 Cheruskerstr.63 Cheruskerstr.63 52511 Geilenkirchen 40545 Düsseldorf 40545 Düsseldorf**

# **DPhJ-Ausstellungswartin Beisitzer DPHJ-Forum**

# **Exponatverwaltung**<br> **Exponation Cunter Latz**<br> **Günter Latz**<br> **Günter Latz**<br> **Günter Latz**<br> **Axel Brockmann**

**Leobschützer Straße 36 Dr.-Schulthess-Straße 13125 Berlin** 

# **TdJB Bundesstelle Eine Schriftführer**<br>Stoph Priewe **Schriftführer**<br>Wolfgang Wurmb

**Heinz Wenz**<br> **Henneystr 35a**<br> **Communist Constructs Constrainers Aboldestr. 7 wenz@dphj.de hennings@dphj.de suess@dphj.de**

 $\sim$   $\sim$   $\sim$   $\sim$   $\sim$   $\sim$   $\sim$ 

**Danziger Weg 2 30880 Laatzen**

**info@dphj.de schrop@dphj.de schrop@dphj.de**

**Anette Hecker-Köhler Björn Reitzenstein Dr. Rüdiger Schmidt Blauenstraße 9 Swiggerweg 9 Burgring 5 a 76707 Hambrücken 70771 Leinfelden-Echterdingen 50181 Bedburg-Rath hecker-koehler@dphj.de reitzenstein@dphj.de r.schmidt@dphj.de**

**Günter Latz**<br>Dr.-Schulthess-Straße 11 Postfach 13 **13125 Berlin 66386 St. Ingbert 74536 Rosengarten kolditz@dphj.de redaktion@dphj.de latz@dphj.de**

**Christoph Priewe Wolfgang Wurmb Wolfgang Sander tdjb@dphj.de wurmb@dphj.de quiz@dphj.de**

# **Vorsitzender 2.Vorsitzende Öffentlichkeitsarbeit**

**Henneystr 35a Noldestr. 7 Dettenheimer Weg 9 54293 Trier 52525 Heinsberg 76676 Graben-Neudorf**

### **Geschäftsstelle 2.Vorsitzender Computer&Internet**

### **JUNGE SAMMLER-Quiz**

**Kieler Straße 10 b Flakenseeweg 31d Asenburgstraße 13 21465 Reinbek 15537 Erkner 32105 Bad Salzuflen**

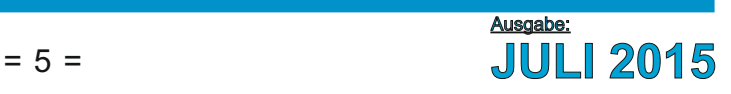

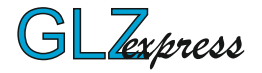